### A Hochschule Harz Hochschule für angewandte Wissenschaften

# **My Schedule in HISinOne**

for Students of the Hochschule Harz

A Hochschule Harz Hochschule für angewandte Wissenschaften

## **Login HISinOne-Portal of the Hochschule Harz**

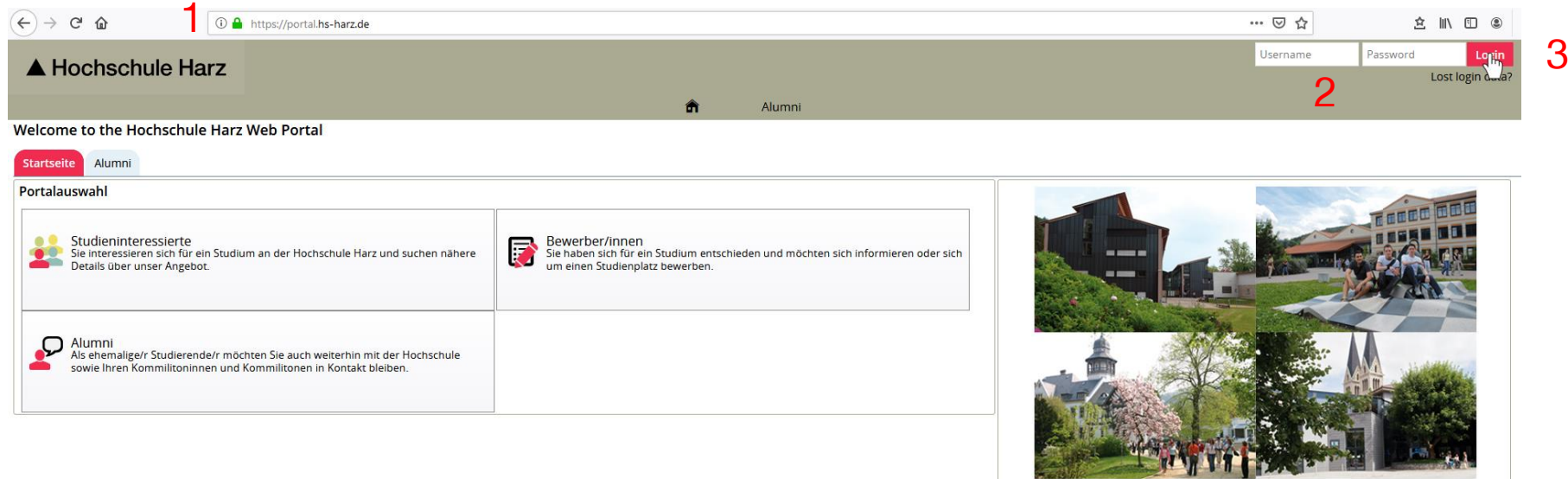

(1) Open the website HISinOne-Portal of the Hochschule Harz

### **<https://portal.hs-harz.de/>**

- (2) Enter Username (u-Number) and Password
- (3) Login

## **Opening Schedule**

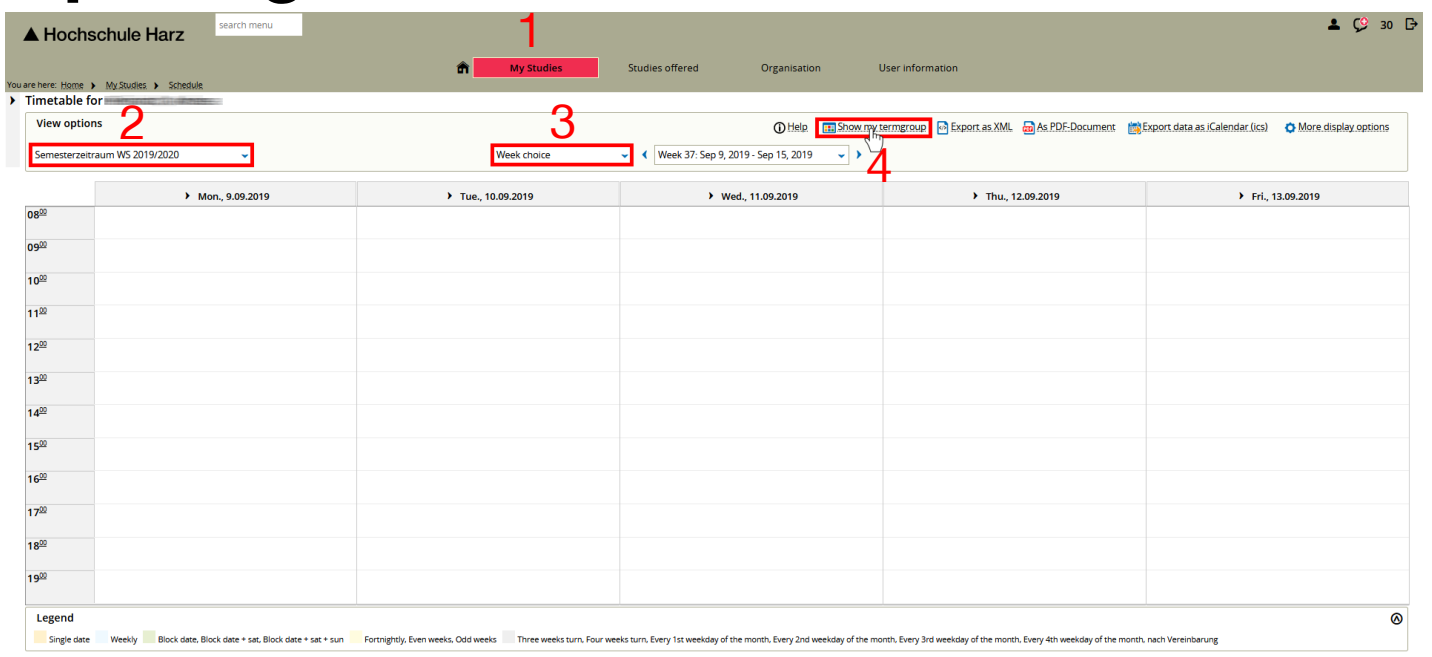

(1) Open Schedule

### **(My Studies > Schedule)**

- (2) Choose term
- (3) Change view to **term view**
- (4) Show my termgroup

A Hochschule Harz Hochschule für angewandte Wissenschaften

## **View termgroup**

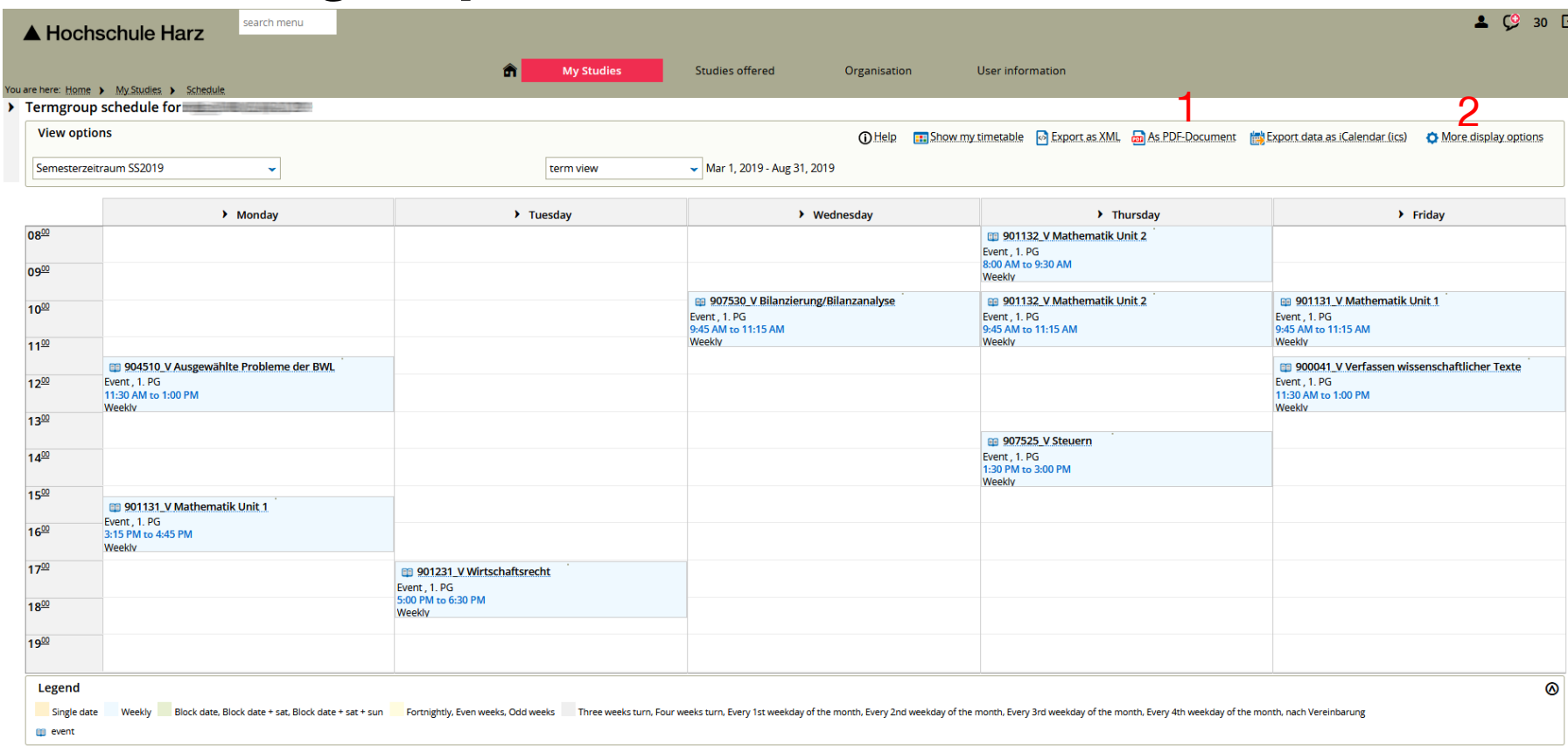

- (1) Create PDF-Document for storing / printing
- (2) Optional: Adjust display options